## Настройка работы BioSmart 4 с кнопкой

Для замыкания контактов реле контроллера по нажатию кнопки, подключенной к дискретному входу контроллера, в окне Свойства контроллера на вкладке Си стемные в разделе Параметры управления доступом установите следующие значения параметров:

- Реле значение Реле бортовое.
- Вход значение Вход бортовой.
- Таймер кнопки реле указать время удержания реле в сработавшем состоянии.

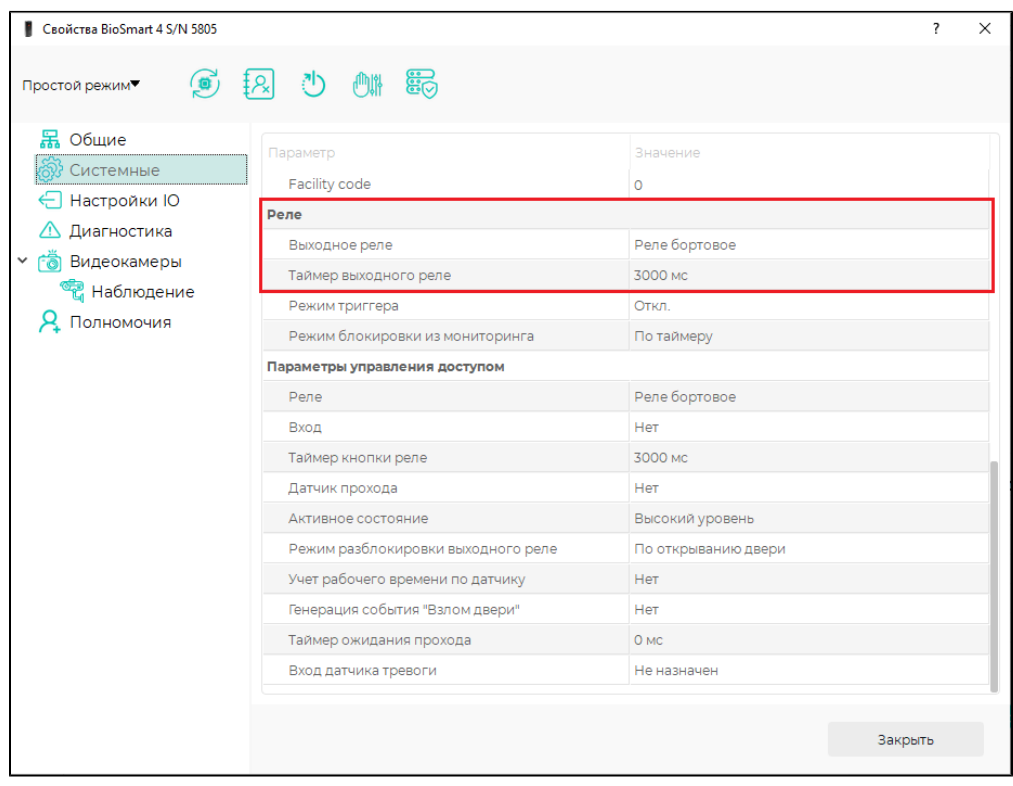

Нажмите Сохранить.